# **Master the Art of Captivating YouTube Thumbnails: An In-Depth Guide for Beginners**

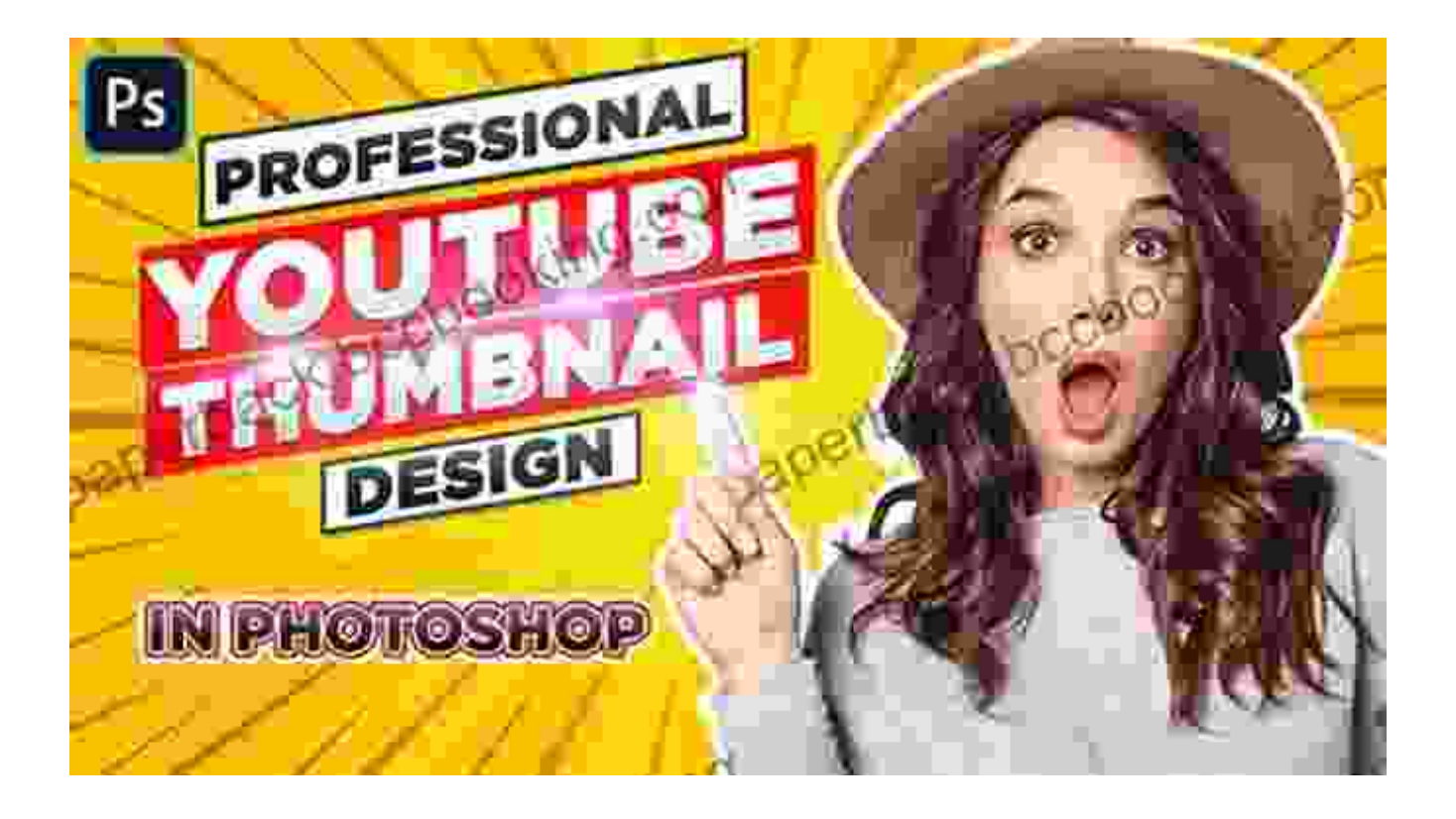

In the fiercely competitive world of YouTube, where endless content battles for attention, captivating thumbnails have become indispensable for success. They are the visual gateway that entices viewers to click and engage with your videos. If your thumbnails fail to grab their attention within seconds, chances are high that your content will be overlooked.

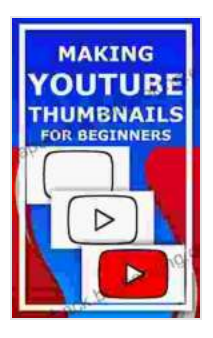

#### **[Making YouTube Thumbnails For Beginners](https://paperback.bccbooking.com/read-book.html?ebook-file=eyJjdCI6IjFXWVNMOWRXSWloeTdEbEVFYXp4WUw4cFdZeEg4R0ZRVFpEalJFUmxhUXFJTEhvUVRFUGRKSGtWVXBPQUxZNStDeFpBRDhpUXk3TDR5V1BPME5YZEMyNWxObHhRRThXbTVHNHdjZjRHbCtTQWxuMkZEY3VtT1dMbTdOTndXN3FnV2RsZmdvZjMyVXR5UEFqMkQxb2dkZkhMUk9RMUpNb1IwSEU4aFljXC94Wm5hUFgzdngxaURpSUdNS3kydTk4elAiLCJpdiI6IjE3ZWZiOWRjNDUyNWYyNmY4OTVhNWE3MjAxZTYwMTJlIiwicyI6IjFkMTRhYmZhZmY3YmU1ODgifQ%3D%3D)**

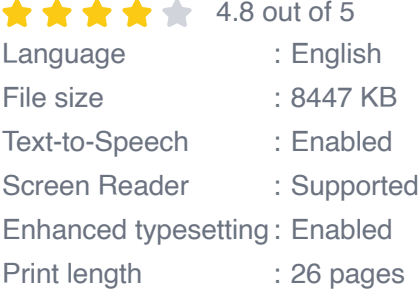

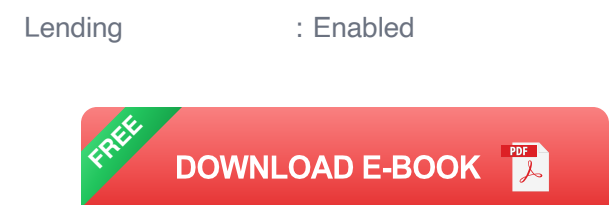

That's where our book, "Making YouTube Thumbnails For Beginners," comes into play. This comprehensive guide is your ultimate resource for crafting eye-catching and persuasive thumbnails that will give your channel a competitive edge. Whether you're a novice or an aspiring creator, this book will equip you with the knowledge and skills to create thumbnails that drive clicks, boost views, and skyrocket your channel's success.

### **Chapter 1: Understanding the Importance of YouTube Thumbnails**

This chapter delves into the significance of YouTube thumbnails and their impact on your video's performance. You'll learn:

- Why thumbnails are crucial for grabbing attention and driving clicks - The psychological principles behind effective thumbnails - How thumbnails can influence viewer engagement and conversion rates

#### **Chapter 2: The Basics of YouTube Thumbnail Creation**

In this chapter, we'll cover the essential elements of YouTube thumbnail creation, including:

- Recommended thumbnail size and aspect ratio - Choosing the right image or graphic for your thumbnail - Adding text and overlays to enhance clarity and impact - Utilizing YouTube's thumbnail editor for quick and easy editing

#### **Chapter 3: Creative Thumbnail Design Techniques**

Now it's time to get creative! This chapter explores various design techniques to make your thumbnails stand out:

- Using high-quality images and graphics - Incorporating eye-catching colors and fonts - Creating a sense of urgency or curiosity - Designing thumbnails that reflect your brand and video content

#### **Chapter 4: Tools and Resources for Thumbnail Creation**

We'll introduce you to a range of tools and resources to streamline your thumbnail creation process:

- Online thumbnail makers and templates - Image editing software for advanced customization - Inspiration platforms to spark your creativity - YouTube Studio's built-in thumbnail editor

### **Chapter 5: Advanced Thumbnail Optimization Techniques**

Take your thumbnail creation skills to the next level with these advanced techniques:

- Using keyword optimization for increased discoverability - A/B testing different thumbnails to determine what works best - Creating animated thumbnails to capture attention - Optimizing thumbnails for different devices and platforms

#### **Chapter 6: Case Studies and Examples**

To reinforce your learning, we'll showcase successful YouTube thumbnails from various niches and analyze their effectiveness. You'll gain practical insights into:

- What makes a great thumbnail - Common mistakes to avoid - How to adapt thumbnail strategies for different audiences

#### **Chapter 7: Troubleshooting Common Thumbnail Issues**

Don't let technical glitches or creative roadblocks hold you back. This chapter covers common thumbnail issues and provides solutions:

- Troubleshooting image quality and resolution - Dealing with copyright infringement - Overcoming creative burnout and inspiration slumps

By the end of this book, you'll have mastered the art of creating captivating YouTube thumbnails that will engage viewers, drive traffic, and propel your channel to new heights. Remember, a well-crafted thumbnail is an investment in your channel's growth and success.

So, embark on this journey with us and unlock the power of YouTube thumbnails. Grab your copy of "Making YouTube Thumbnails For Beginners" today and take the first step towards creating thumbnails that leave an unforgettable impact.

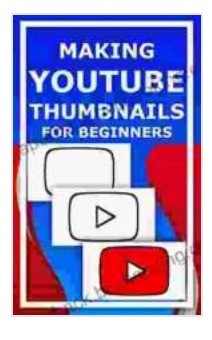

#### **[Making YouTube Thumbnails For Beginners](https://paperback.bccbooking.com/read-book.html?ebook-file=eyJjdCI6IjFXWVNMOWRXSWloeTdEbEVFYXp4WUw4cFdZeEg4R0ZRVFpEalJFUmxhUXFJTEhvUVRFUGRKSGtWVXBPQUxZNStDeFpBRDhpUXk3TDR5V1BPME5YZEMyNWxObHhRRThXbTVHNHdjZjRHbCtTQWxuMkZEY3VtT1dMbTdOTndXN3FnV2RsZmdvZjMyVXR5UEFqMkQxb2dkZkhMUk9RMUpNb1IwSEU4aFljXC94Wm5hUFgzdngxaURpSUdNS3kydTk4elAiLCJpdiI6IjE3ZWZiOWRjNDUyNWYyNmY4OTVhNWE3MjAxZTYwMTJlIiwicyI6IjFkMTRhYmZhZmY3YmU1ODgifQ%3D%3D)**

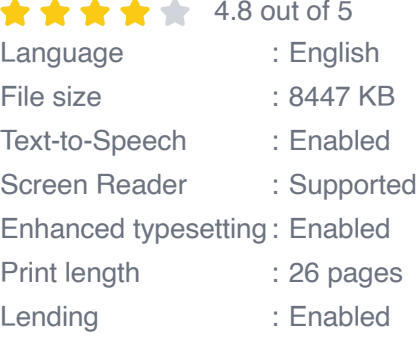

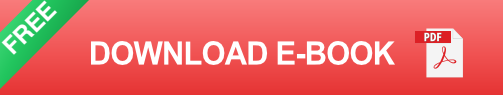

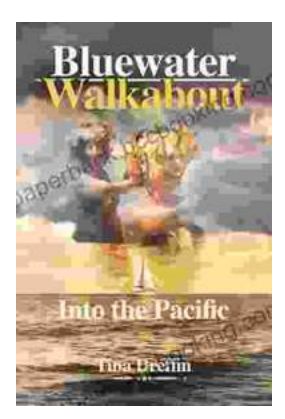

## **[Bluewater Walkabout: Into the Pacific](https://paperback.bccbooking.com/full/e-book/file/Bluewater%20Walkabout%20Into%20the%20Pacific.pdf)**

An Unforgettable Adventure Awaits Prepare to embark on an extraordinary journey that will transport you to the heart of the Pacific Ocean....

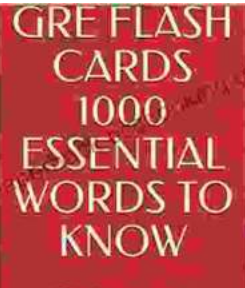

Test makers' favourite words **Blessing Richard** 

# **Unlock the Secrets of Standardized Test [Success with Test Makers Favourite Words](https://paperback.bccbooking.com/full/e-book/file/Unlock%20the%20Secrets%20of%20Standardized%20Test%20Success%20with%20Test%20Makers%20Favourite%20Words.pdf)**

Are you tired of struggling with standardized tests? Do you feel like you're always hitting a wall when it comes to the vocabulary section? If so, then you need Test Makers...